## SAP ABAP table H\_T804B {Generated Table for View H\_T804B}

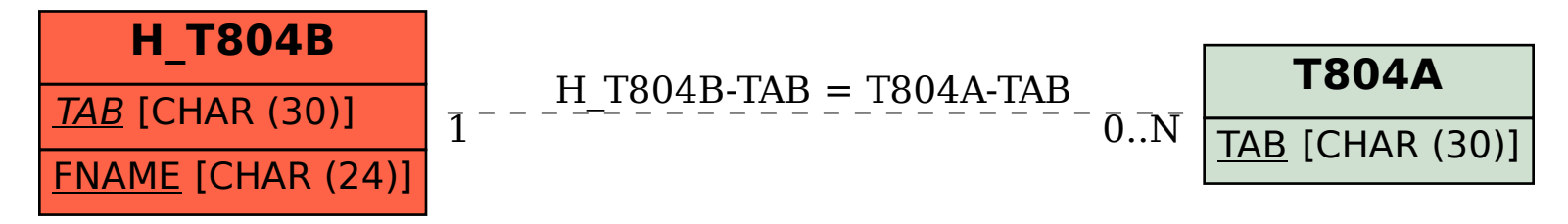